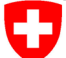

Schweizerische Eidgenossenschaft Confédération suisse Confederazione Svizzera Confederaziun svizra

ENES, 26.05.2020

Swiss Confederation

Federal Department of Home Affairs FDHA **Federal Office of Meteorology and Climatology MeteoSwiss**

Matthias Röthlin <sup>1</sup>

# Preparing dawn for Weather and Climate Models on Triangular Grids

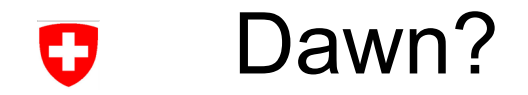

### Dawn - Compiler toolchain to enable generation of high-level DSLs for geophysical fluid dynamics models

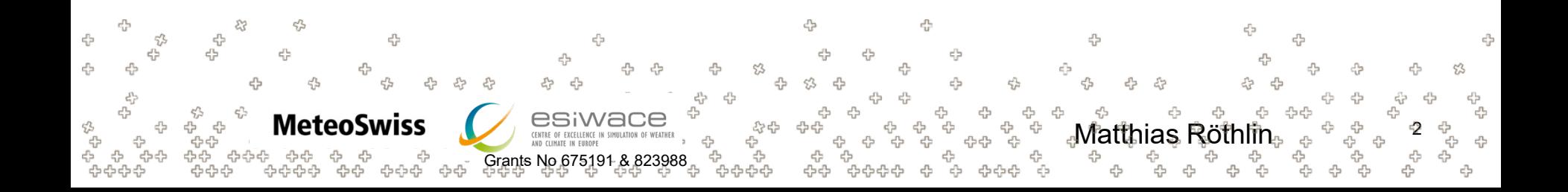

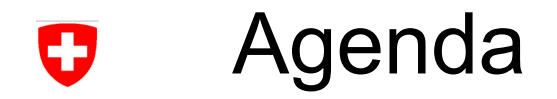

- Motivation & Dawn Overview
- Summary of Developments so far
- Dawn for Triangular Meshes
- Outlook

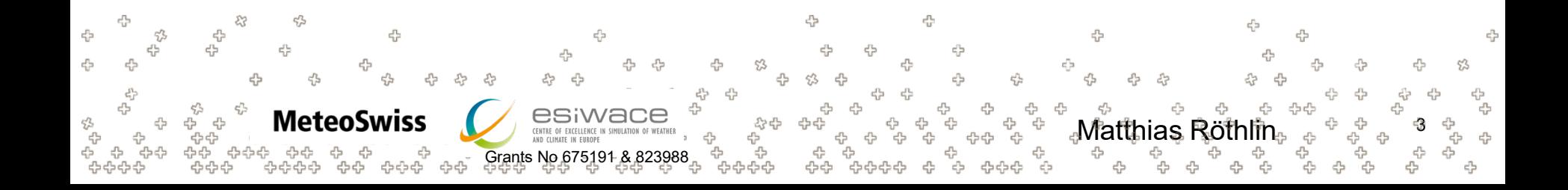

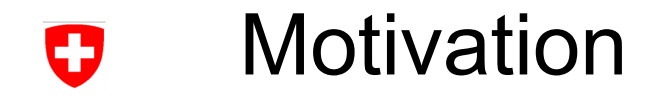

Model software development starts at numerical discretization of continuous quantities:

$$
\underline{\nabla}_{\underline{n}}\psi(e) = \frac{\psi(c_1(e)) - \psi(c_0(e))}{\hat{l}}
$$

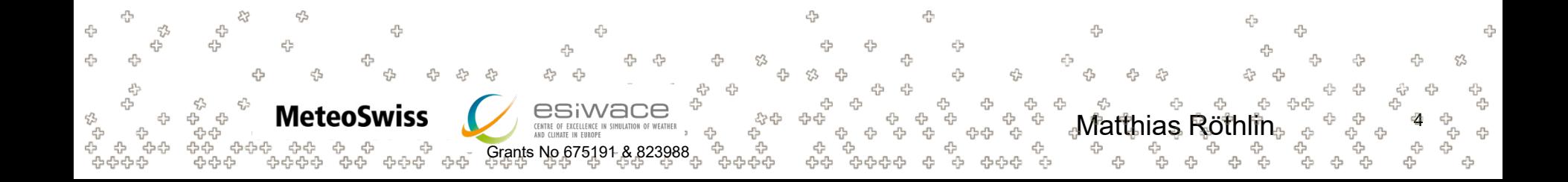

#### **Motivation** U

- (very) straight forward implementation
- "actual science" + mesh

```
DO ik = slev, elev
 DO je = i startidx, i endidx
   grad norm psi e(je, jk) =
      (psi c(iidx(je,2),jk)-psi c(iidx(je,1),jk))/lhat(je)
 ENDDO
```
END DO

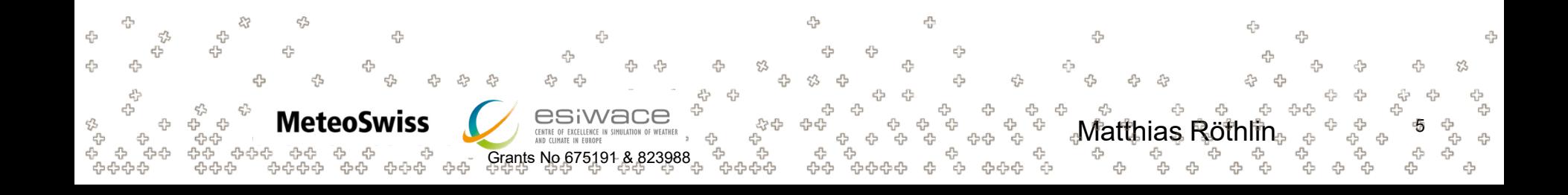

#### **Motivation** Œ

turns out mesh is too large for one machine, add blocks

```
DO jb = i startblk, i endblk
CALL get indices e(ptr_patch, jb, i_startblk, i_endblk, &
                    i startidx, i endidx, rl start, rl end)
 DO jk = slev, elev
   DO je = i startidx, i endidx
     grad_norm_psi_e(je,jk,jb) = \&(psi_c(iidx(je,jb,2),jk,iblk(je,jb,2)) -psi c(iidx(je,jb,1),jk,iblk(je,jb,1)) )
       / ptr patch%edges%lhat(je,jb)
   ENDDO
 END DO
```

```
END DO
```
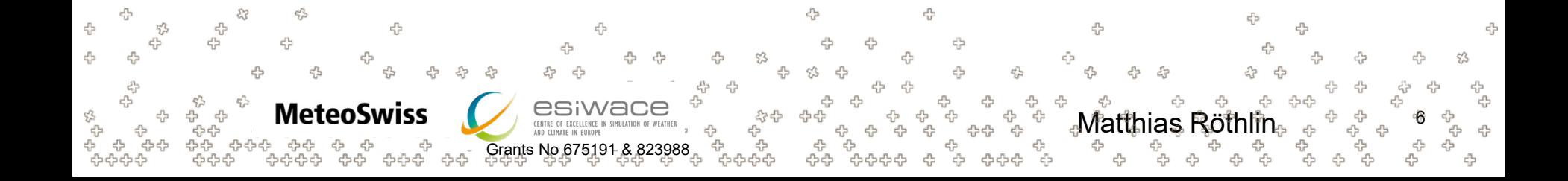

## **Motivation**

**MeteoSwiss** 

곱 45

• code doesn't perform, add directives to exploit shared memory machines

45

```
#ifdef _OMP
                     !$OMP PARALLEL
                     !$OMP DO PRIVATE(jb, i startidx, i endidx, je, jk)
                     #endif
                     DO jb = i startblk, i endblk
                      CALL get_indices_e(ptr_patch, jb, i_startblk, i_endblk, &
                                         i startidx, i endidx, rl start, rl end)
                      DO jk = slev, elev
                        DO je = i startidx, i endidx
                          grad norm psi e(je,jk,jb) = \&(psi_c(iidx(je,jb,2),jk,iblk(je,jb,2)) -psi_c(iidx(je,jb,1),jk,iblk(je,jb,1))/ ptr patch%edges%lhat(je,jb)
                        ENDDO
                      END DO
                     END DO
                     #ifdef OMP
                     !$OMP END DO NOWAIT
                     !$OMP END PARALLEL
                     #endif£b
                                                 Matthias Röthlin 7
Grants No 675191 & 823988
```
#### **Motivation** 57

• code needs to target another architecture...

4

47 45

45

垛

... with different optimal memory layout

**MeteoSwiss** 

Grants No 675191-

CENTRE OF EXCE

⊕

#ifdef \_OMP !\$OMP .... #else !\$ACC .... #endif DO jb = i startblk, i endblk CALL get indices e(ptr patch, ...) #ifdef \_\_LOOP\_EXCHANGE DO je = i startidx, i endidx DO  $jk = slev$ , elev #else DO  $jk = slev$ , elev DO je = i startidx, i endidx #endif grad norm psi e(je,jk,jb) =  $\&$  $(psi c(iidx(je,jb,2),jk,iblk(je,jb,2))$ psi c(iidx(je,jb,1),jk,iblk(je,jb,1)) ) / ptr patch%edges%lhat(je,jb) ENDDO END DO END DO #ifdef OMP !\$OMP ... ⊕ 4 a #else 45 ! \$ACC #endif4 Matthias Röthlin. ďэ 45

#### **Motivation** O

$$
\underline{\nabla}_{\underline{n}}\psi(e) = \frac{\psi(c_1(e)) - \psi(c_0(e))}{\hat{l}}
$$

♧

⊕

 $c_{IJ}^{\mu\nu}$ 

♧

♧

ት<br>ትትት<br>ትትት

€

⊕

 $\tilde{\mathcal{C}}$ 

 $\epsilon_{\rm L^2}^{\rm P}$ 답<br>- 유유 -83

5

유유

⊕

╬

ረት<br>ትርት ት<br>ትርት ትርት<br>ትርት ትር

 $5^{2}$ 

 $\epsilon_{\rm D}^{\rm P}$ 

 $\epsilon_{\rm F}^{\rm th}$ 

↔

♧ 공 ද?

के क्र

♧  $\tau_{\rm s}^{\rho_{\rm s}}$ 

**MeteoSwiss** 

לי לאלף לא לא לאלף<br>לאלף לא לא לאלף לאלף

Grants No 675191 & 823988

GESIMAGE OF EXCELLENCE IN SIMULATION OF WEATHER

⊕

 $c_{\rm d}^{\rm p}$ ಭಿ

`d

45

දැං<br>දැංදැං

♧

AND CLIMATE IN EUROPI

-9

55

#ifdef \_OMP !\$OMP .... #else !\$ACC .... #endif DO jb = i\_startblk, i\_endblk CALL get\_indices\_e(ptr\_patch, ...) #ifdef \_\_LOOP\_EXCHANGE DO je = i\_startidx, i\_endidx DO jk = slev, elev #else DO jk = slev, elev DO je = i\_startidx, i\_endidx #endif **grad\_norm\_psi\_e**(je,jk,jb) = & ( **psi\_c**(iidx(je,jb,**2**),jk,iblk(je,jb,2)) **psi\_c**(iidx(je,jb,**1**),jk,iblk(je,jb,1)) ) / ptr\_patch%edges%**lhat**(je,jb) ENDDO END DO END DO #ifdef \_OMP !\$OMP ... #else !\$ACC ... #endifMatthias Röthlin <sup>9</sup> 

ካг

ረቤ

454545

ඇ<br>ද

유

♧

♧

෯

44

-7

4

#### **Motivation** U

What if

곱 45

- Requirements change, e.g. it turns out that this gradient should have been approximated using a higher order stencil?
- A third (fourth...) architecture needs to be supported?

Grants No 675191 & 823988

45

The mesh library needs to be replaced?

**MeteoSwiss** 

#### #ifdef OMP !\$OMP .... #else !\$ACC .... #endif DO jb = i startblk, i endblk CALL get indices e(ptr patch, ...) #ifdef LOOP EXCHANGE DO je = i startidx, i endidx DO  $jk = slev$ , elev #else DO  $jk = slev$ , elev DO je = i startidx, i endidx #endif grad norm psi e(je,jk,jb) =  $\&$  $(psi_c(iidx(je,jb,2),jk,iblk(je,jb,2))$ psi c(iidx(je,jb,1),jk,iblk(je,jb,1)) ) / ptr patch%edges%lhat(je,jb) ENDDO END DO END DO #ifdef OMP !\$OMP ... € #else ! \$ACC #endifMatthias Röthlin.

45

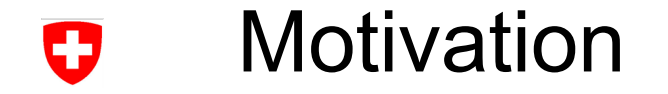

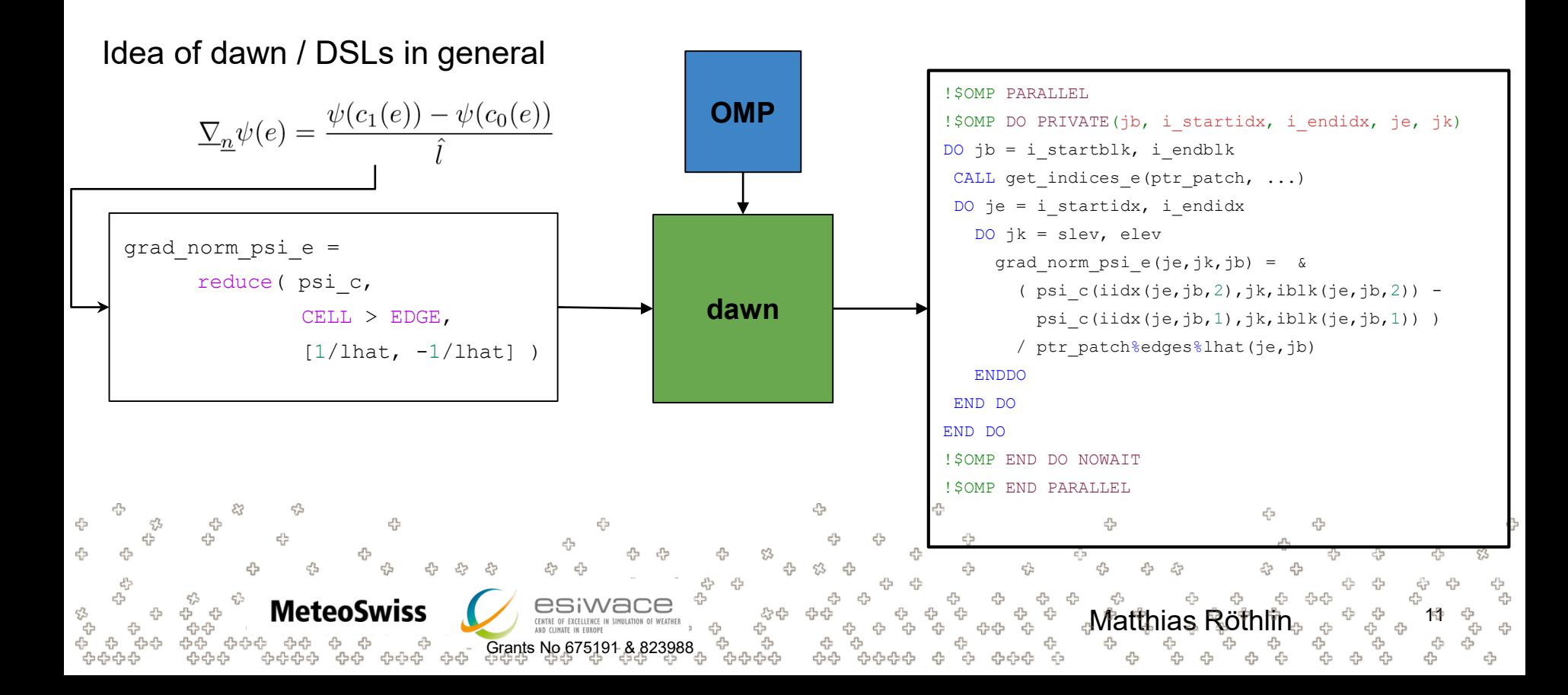

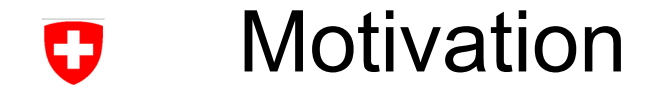

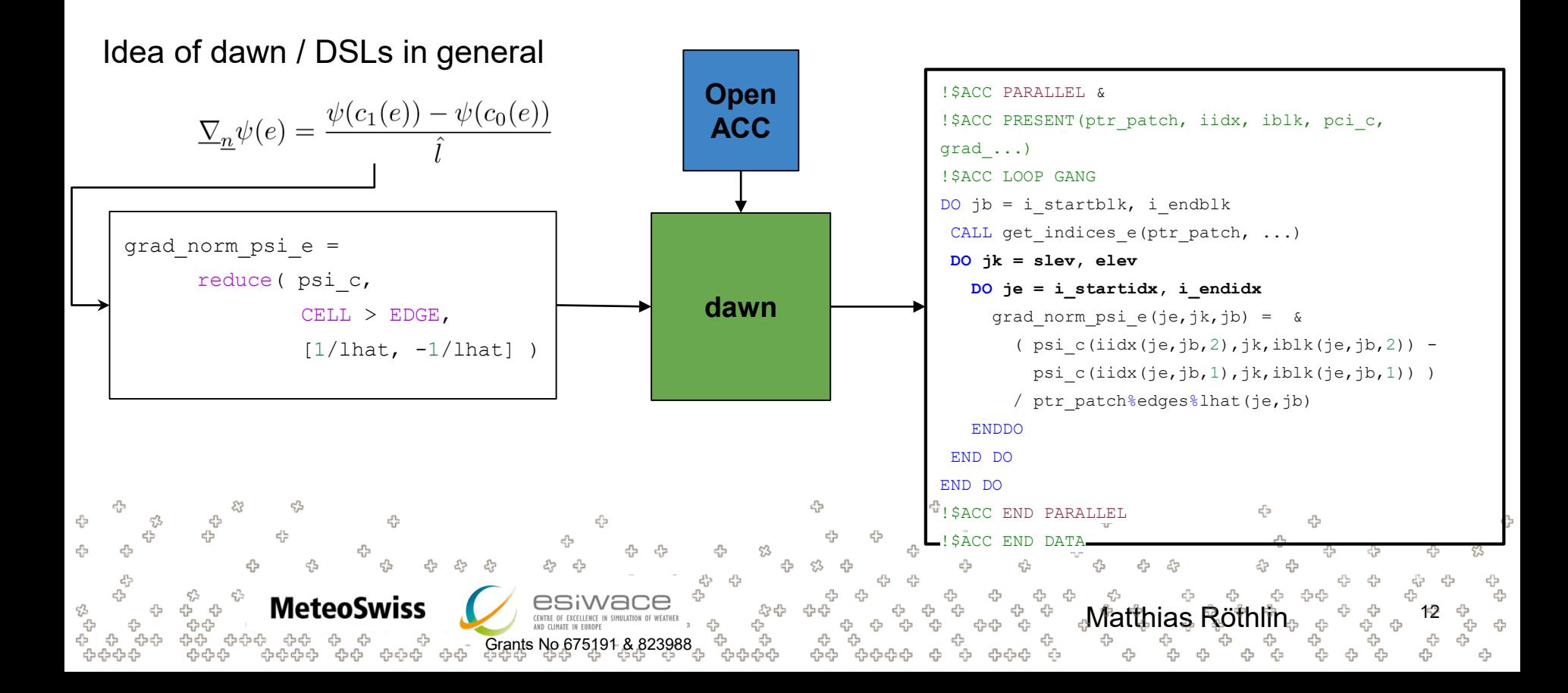

### **Motivation**

#### Idea of dawn / DSLs in general for(int  $k = 0 + 0$ ;  $k < m$  k size; ++k) { **Open**  $\nabla_{\underline{n}}\psi(e) = \frac{\psi(c_1(e)) - \psi(c_0(e))}{\hat{i}}$ for(auto const& loc : getEdges(LibTag{}, m\_mesh)) { **ACC** for(auto inner\_loc : grad norm psi e(loc,  $k + 0$ ) = reduce( LibTag{}, m\_mesh, loc, (::dawn::float type)0.0, std::vector<dawn::LocationType> grad norm  $psi =$ {dawn::Edges, dawn::Cells}, reduce( psi\_c,  $[\&]$  (auto& lhs, auto red loc1, auto const& weight) **dawn** CELL  $>$  EDGE, { lhs += weight \* psi c(red loc1, k + 0);  $[1/lhat, -1/lhat]$ ) return lhs; }, std::vector<::dawn::float type>({-1.0 ,1.0}); } grad norm psi e(loc,  $k + 0$ ) /= lhat e(loc,  $k + 0$ ) 4 } 45 } **MeteoSwiss** Matthias Röthlin. Grants No 675191 & 823988

#### No FORTRAN Backend Exists, only for illustration purposes

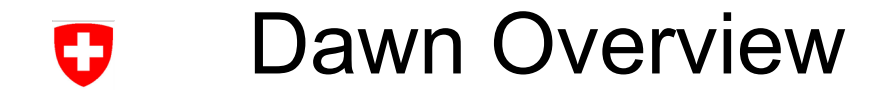

#### Dawn - A closer look

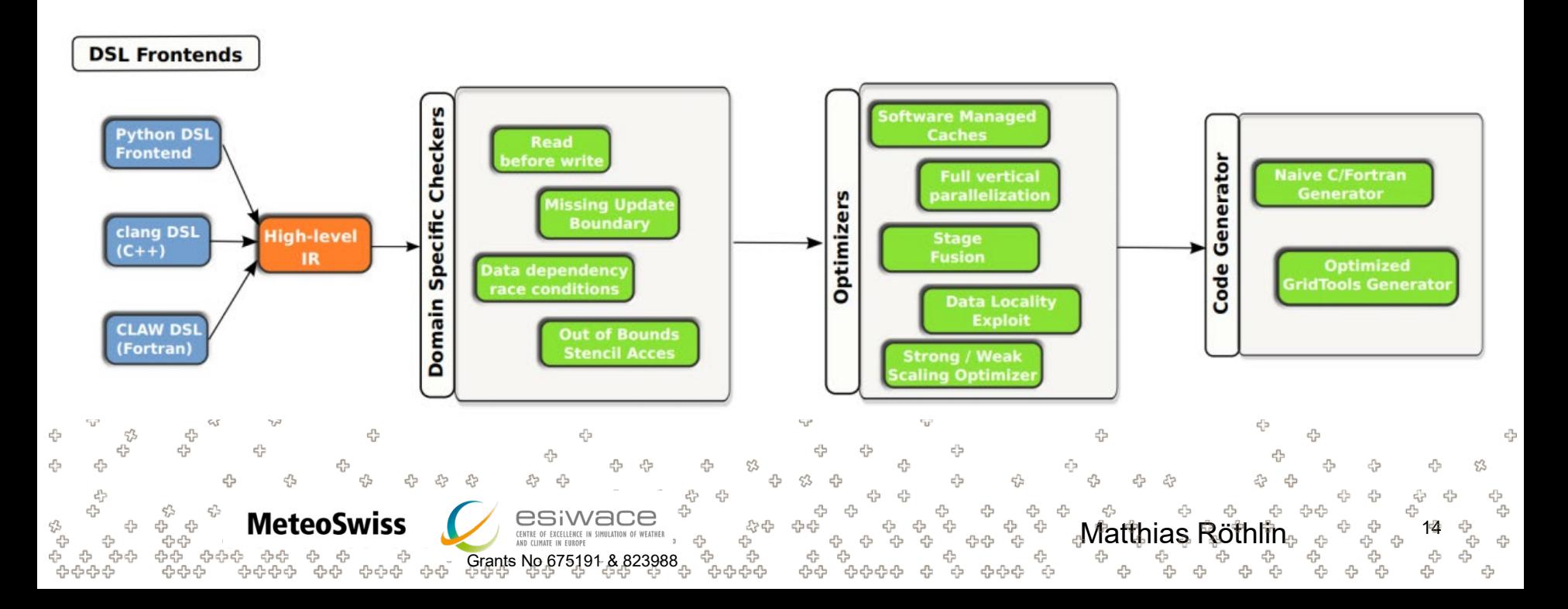

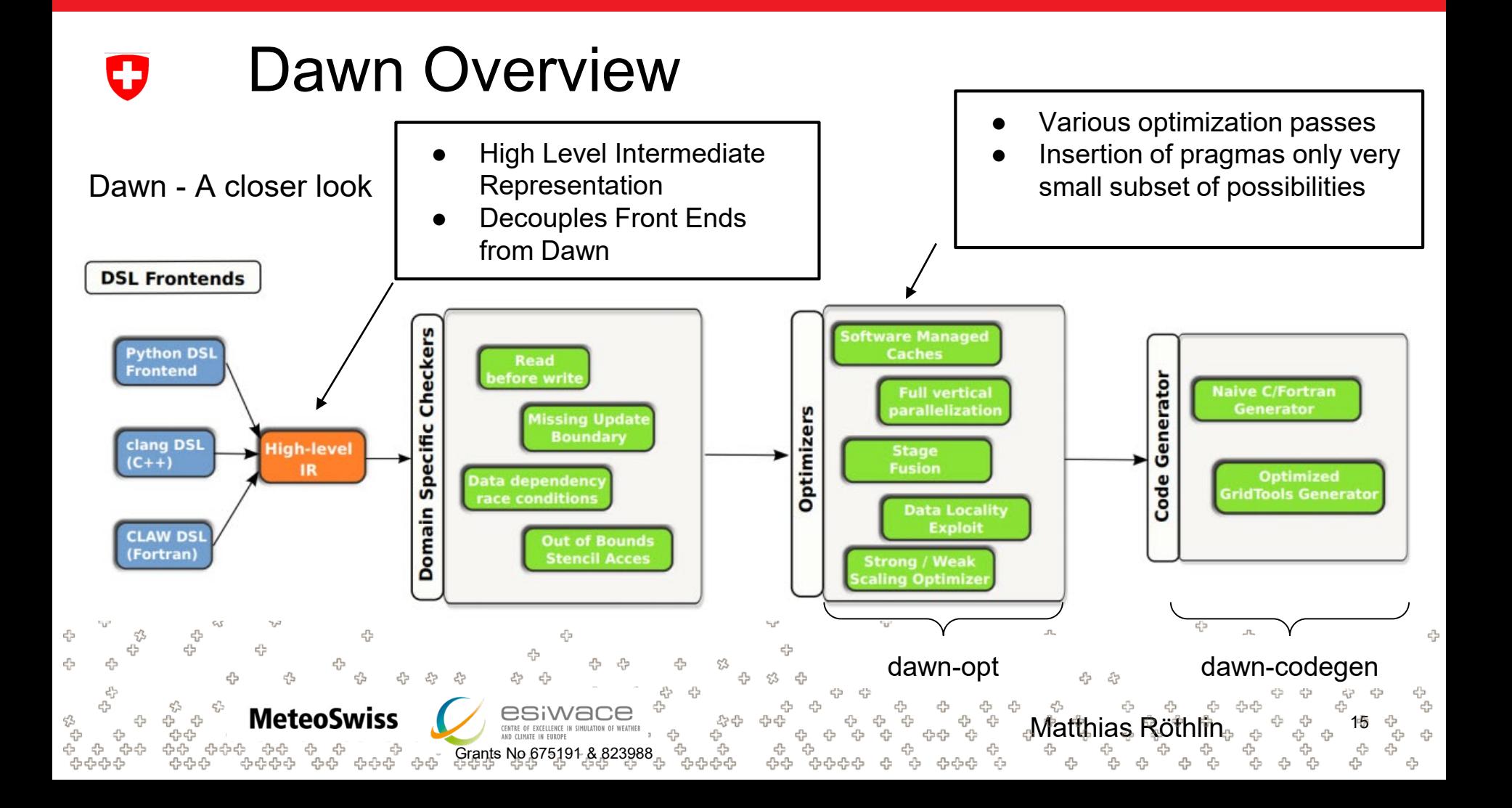

#### Dawn - Developments Summary w

- Dawn currently ships with a frontend called "gtclang"
	- − embedded into C++
	- − complete w.r.t COSMO dycore in particular / Finite Differences in general
- Wide array of optimization strategies
- Various backends
	- C++ naive
	- − gridtools MC / GPU
	- − cuda

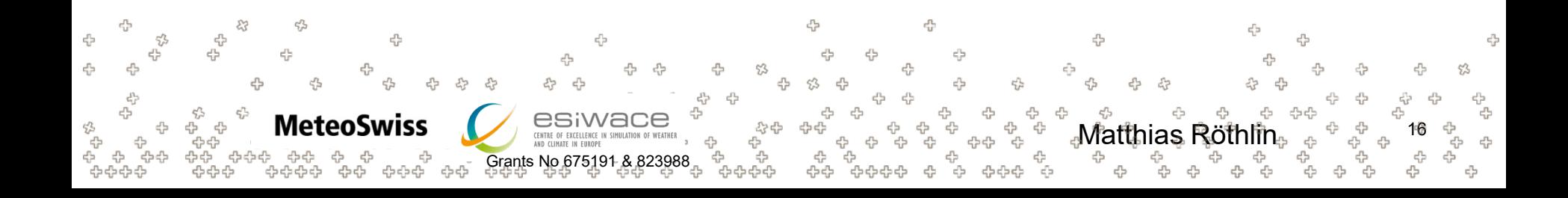

#### Dawn - Developments Summary w

- Dawn was used to successfully translate the complete COSMO dycore
	- − advection schemes
	- − diffusion
	- tridiagonal solver
	- − ...
- Outperforms previous efforts of translating the COSMO dycore using DSLs, at a fraction of the lines of code

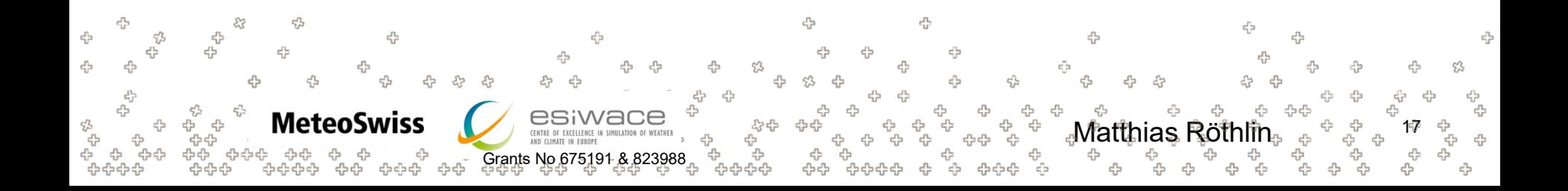

#### Dawn - Developments Summary0

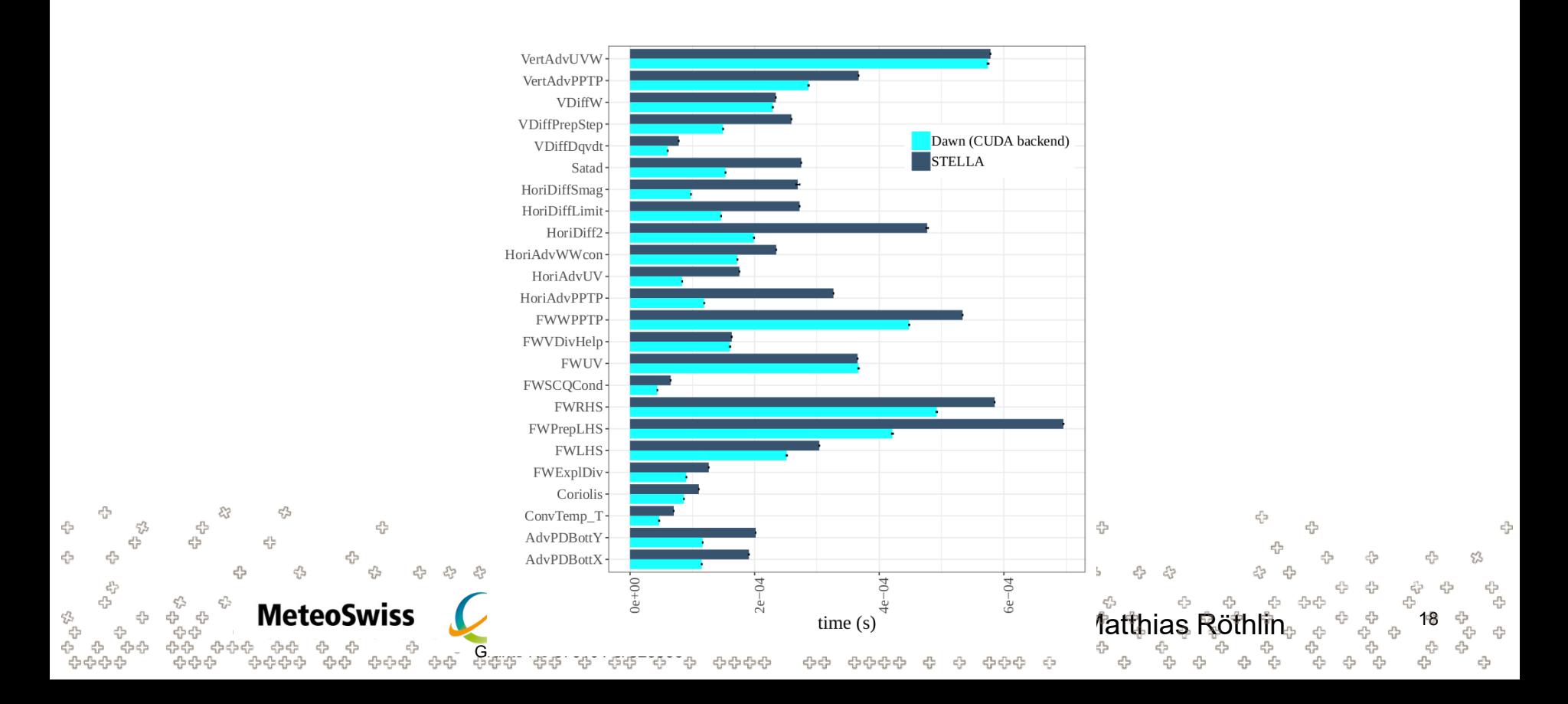

- Dawn is to be used to translate the ICON dycore
- Switch from Finite Differences on a Cartesian mesh to more general computations on a icosahedral triangle mesh
- New concepts are required to map these kind of computations, starting from the frontend all throughout the tool chain until code generation

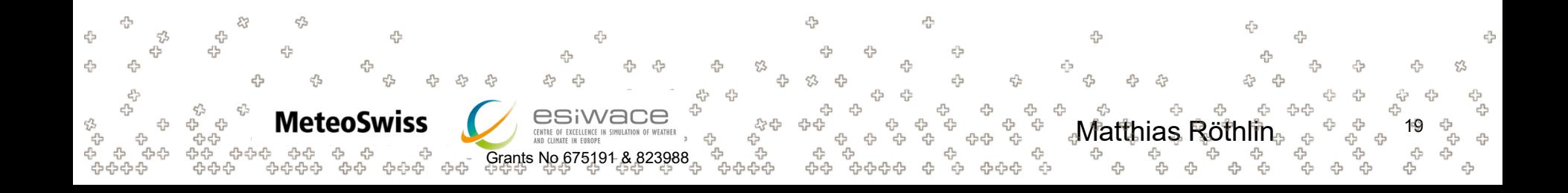

**Basic Idea:** Reductions instead of "North-East-South-West" accesses

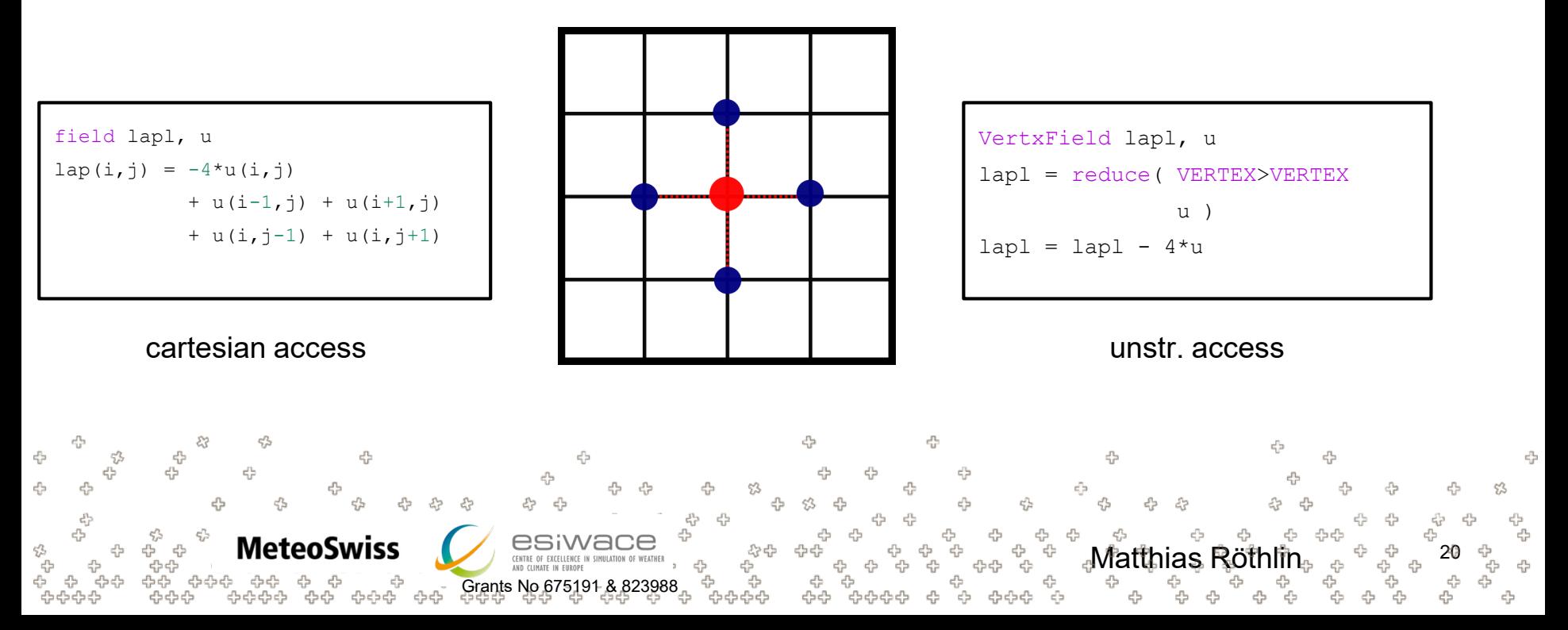

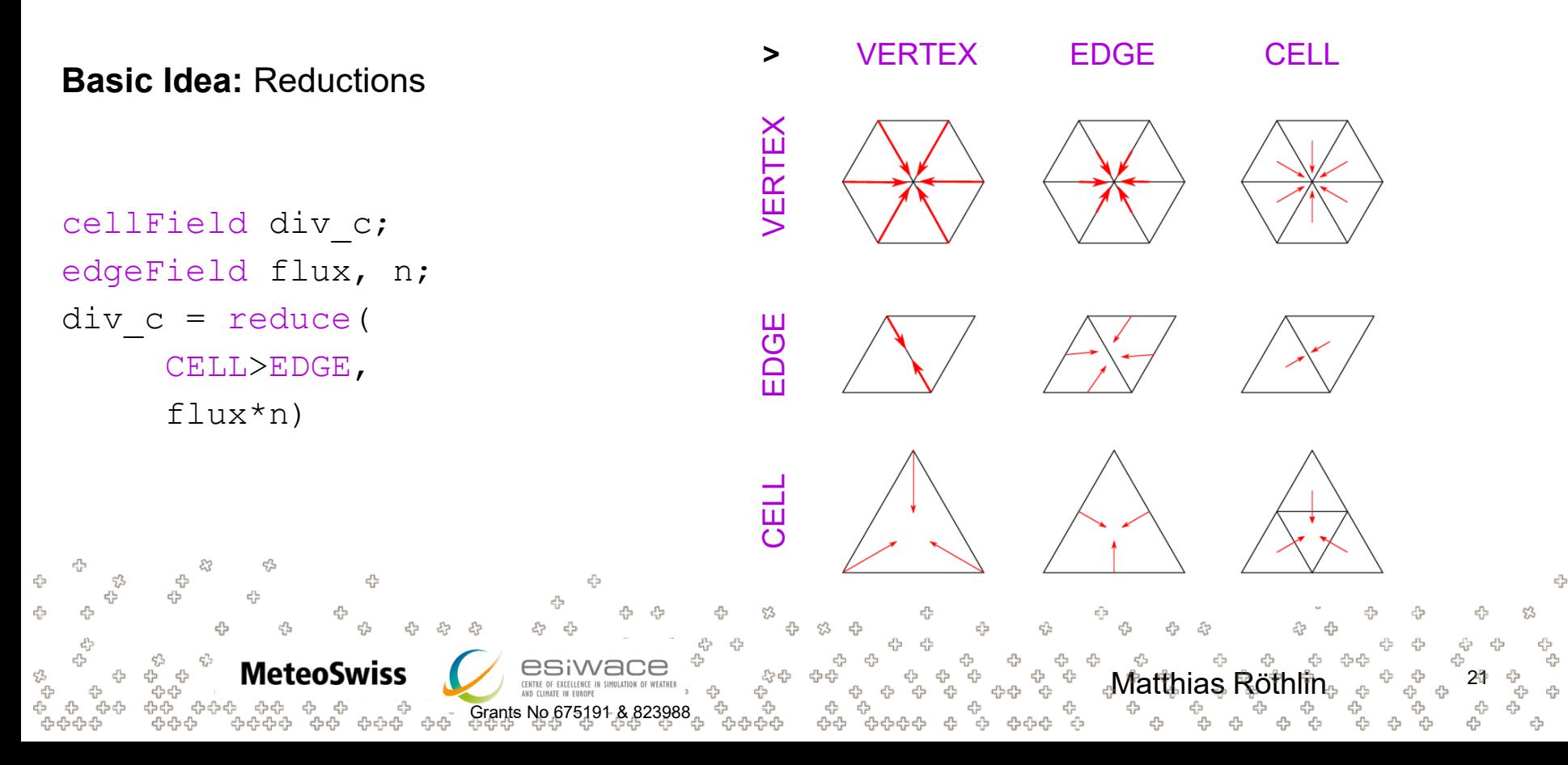

Typical computations in ICON are more general

- **larger neighborhoods** / "wider" stencils
- weighted reductions (e.g. gradients)
- "sparse dimensions"

**MeteoSwiss** 

arrays of higher rank which store values for each neighbor in the reduction

Grants No 675191 & 823988

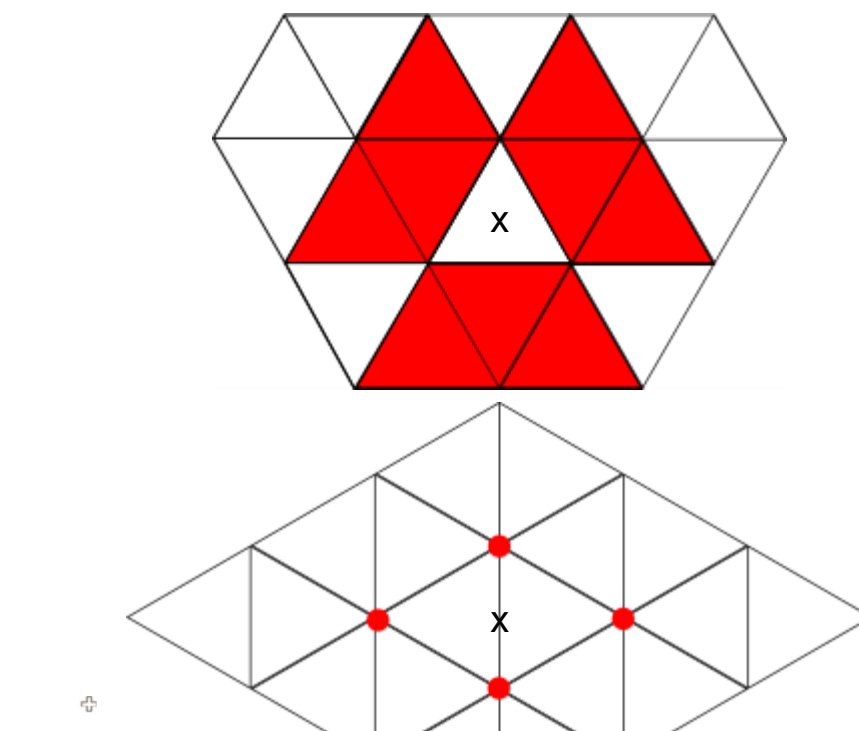

Matthias Röthlin<sub>t</sub>

Worked Example - Laplacian Finite Difference Stencil on a hexagonal triangle mesh

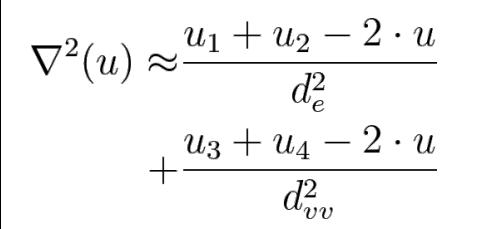

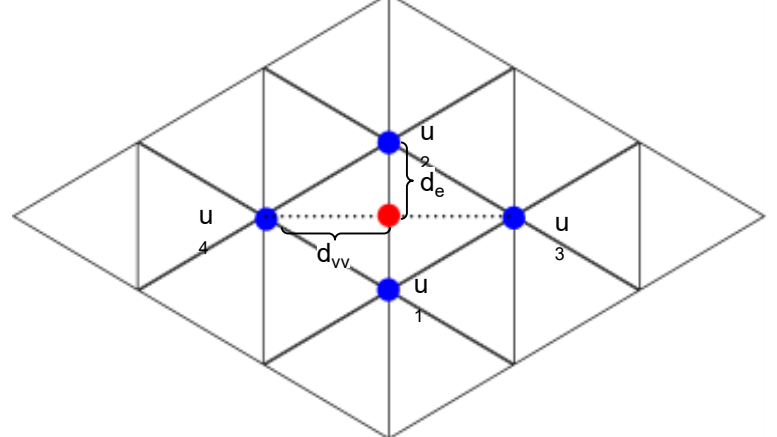

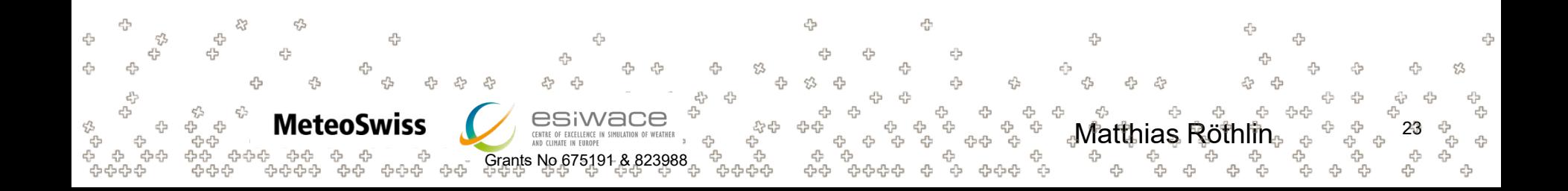

#### Worked Example - Formula to DSL

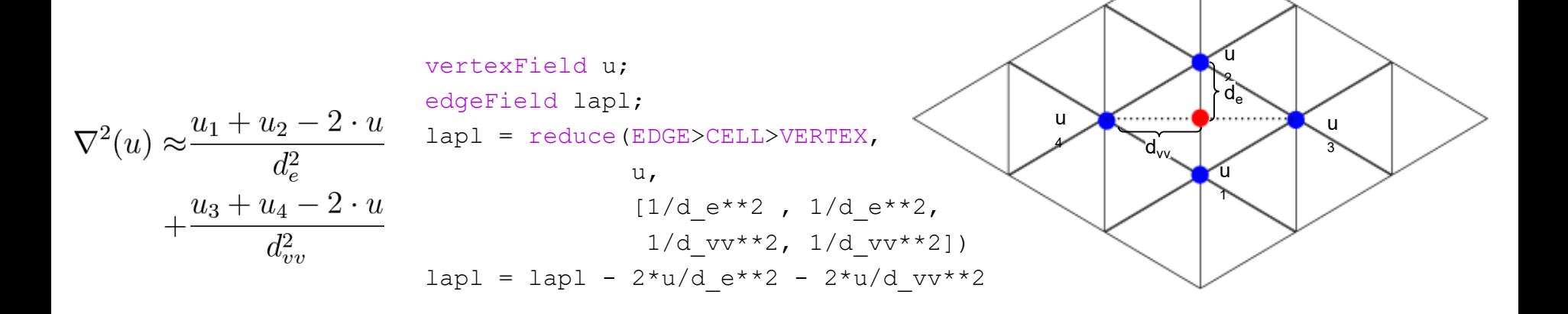

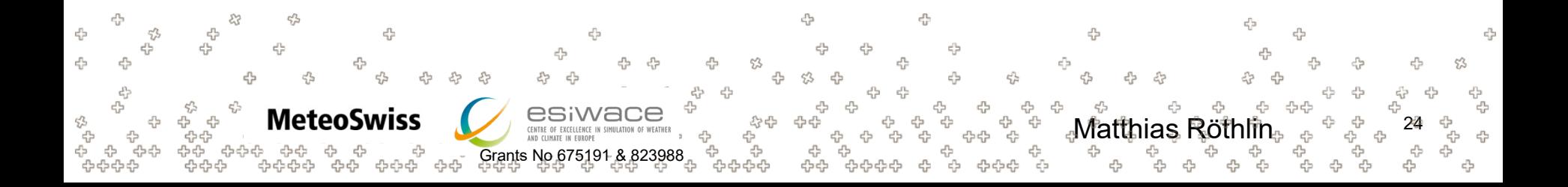

Worked Example - Building a the reductions "Neighbor Chain"

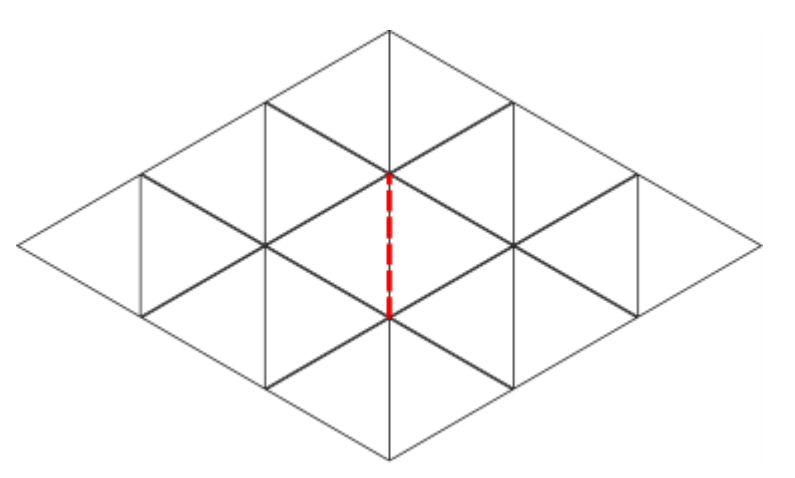

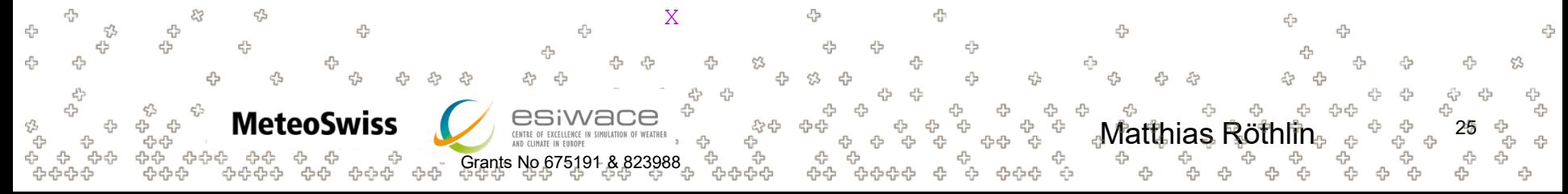

Worked Example - Building a the reductions "Neighbor Chain"

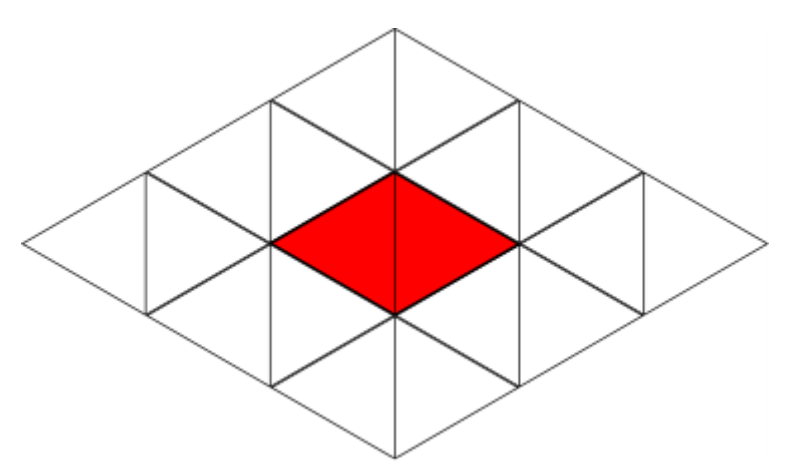

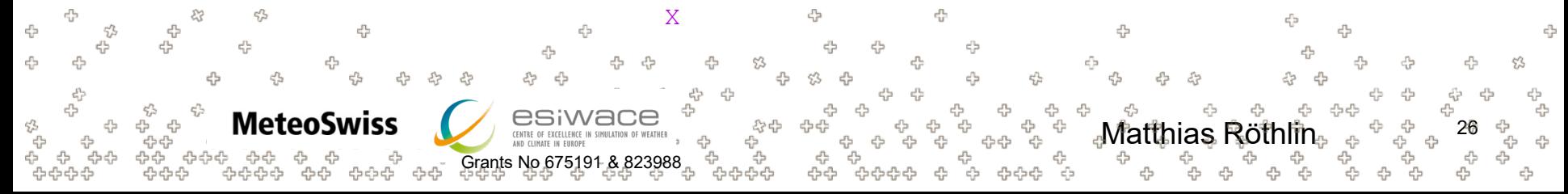

Worked Example - Building a the reductions "Neighbor Chain"

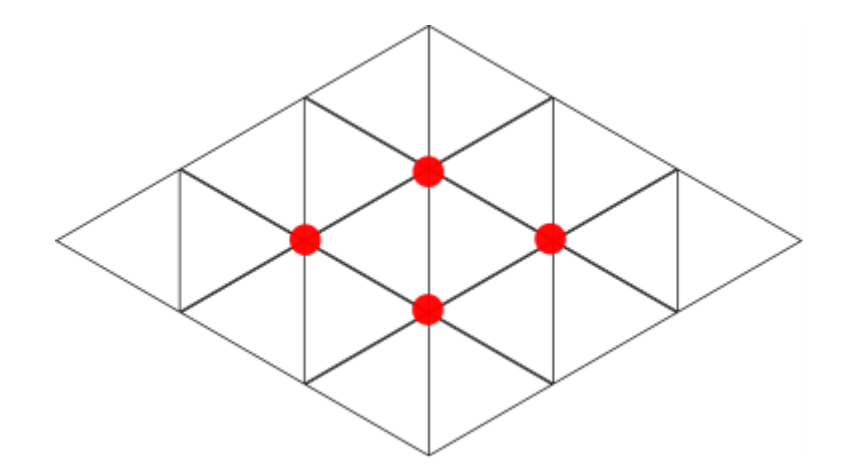

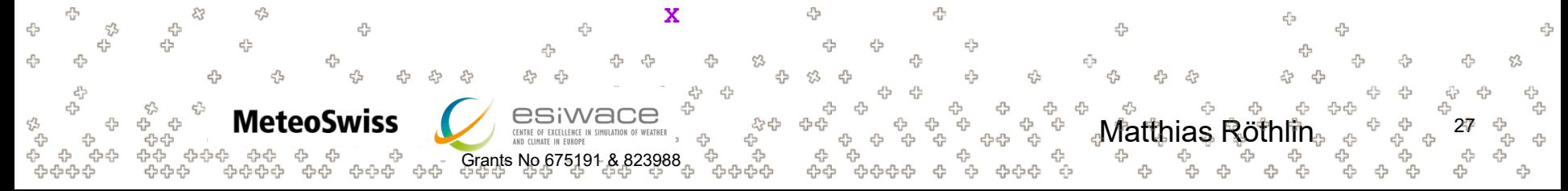

Worked Example - Building a the reductions "Neighbor Chain"

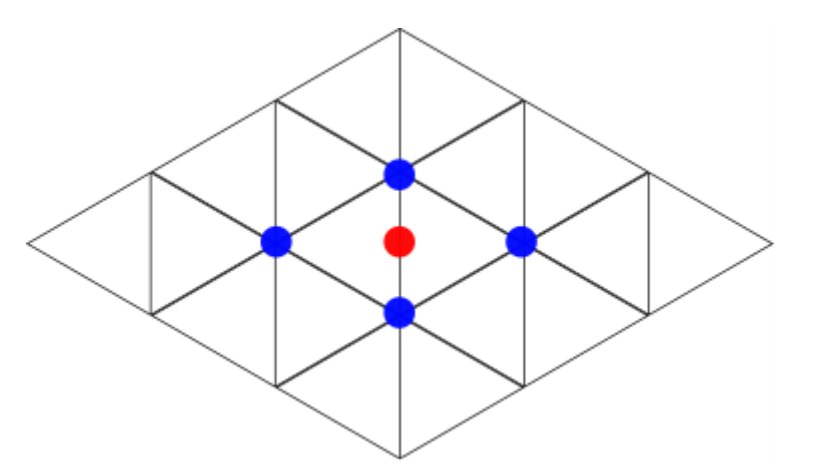

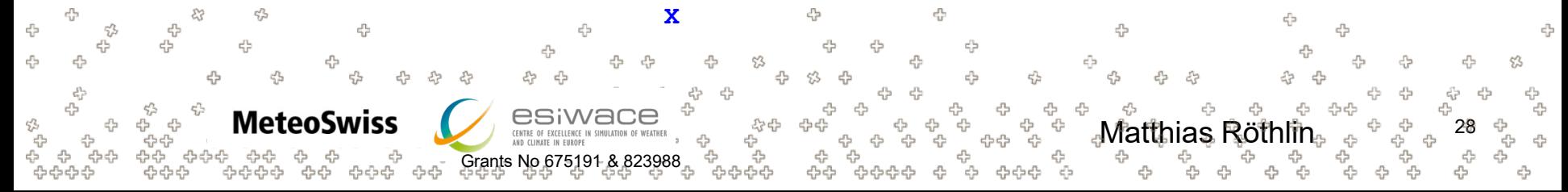

Worked Example - Formula to DSL

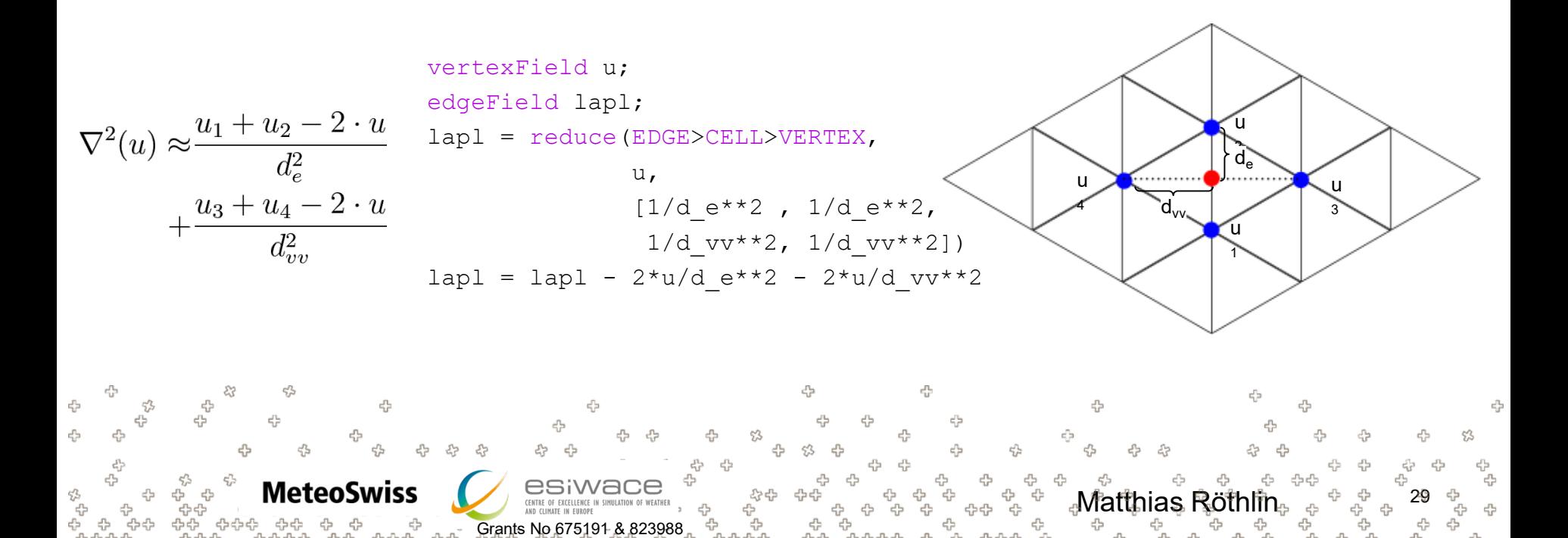

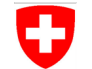

#### Worked Example - DSL to Codegen

```
vertexField u;
edgeField lapl;
lapl = reduce(EDGE>CELL>VERTEX,
              u,
              [1/d_e**2, 1/d_e**2,1/d vv**2, 1/d vv**2])
lap1 = lap1 - 2*u/d e**2 - 2*u/d vv**2
```
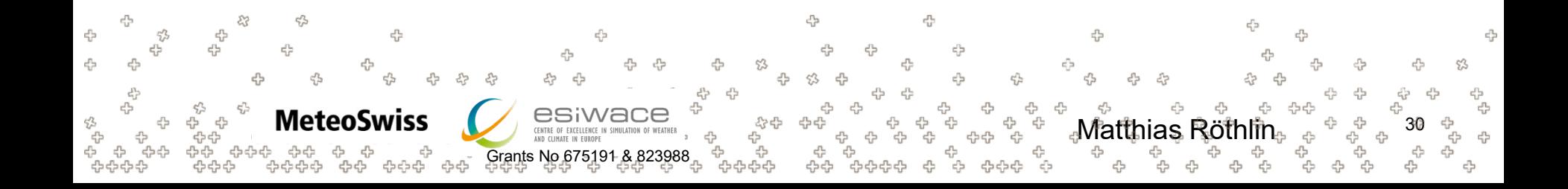

45

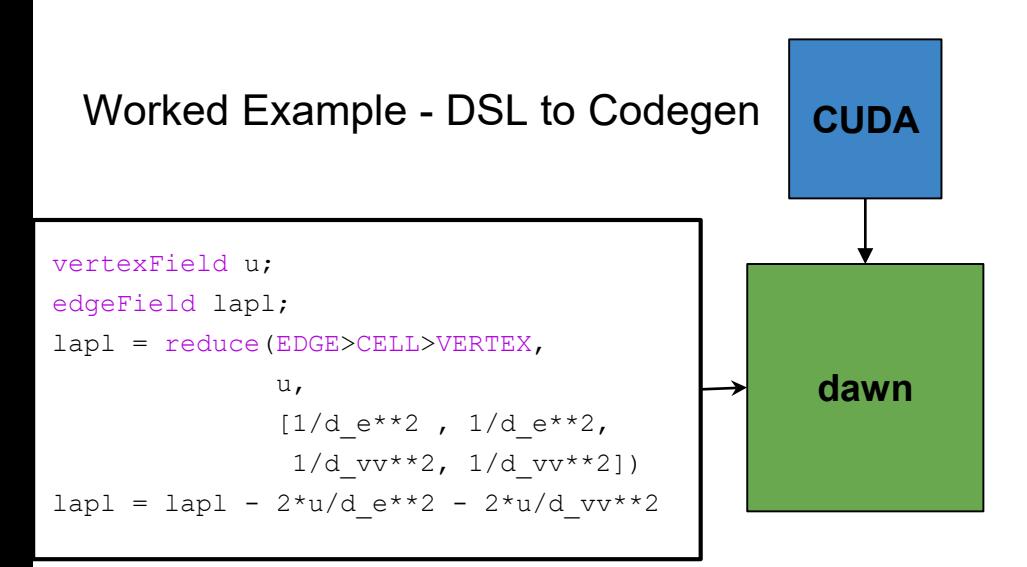

4 ⊕ 45  $\epsilon_{i,2}^{p_{i}}$ ⊕ 47 ද}<br>දැ 4 ි<br>ආ **MeteoSwiss** esi <sup>公</sup><br>-55 ♧ 4 Matthias Röthlin. ⊕ CENTRE OF EXCELLENCE IN 4 ⊕ ⊕ e<br>Ca ל<br>קבולות ה Grants No 675191 & 823988 ♧ ⊕ ⊕ 45 -3

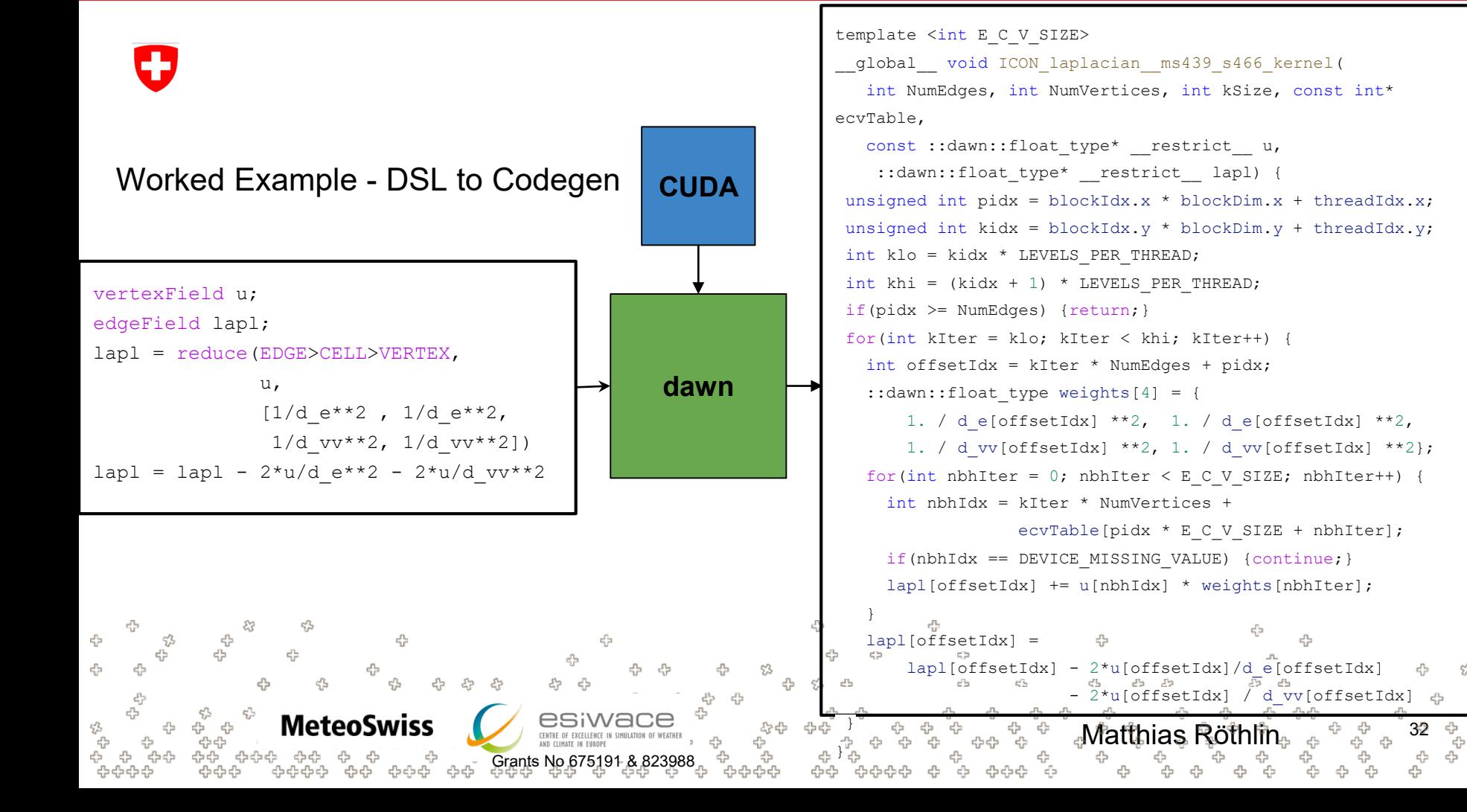

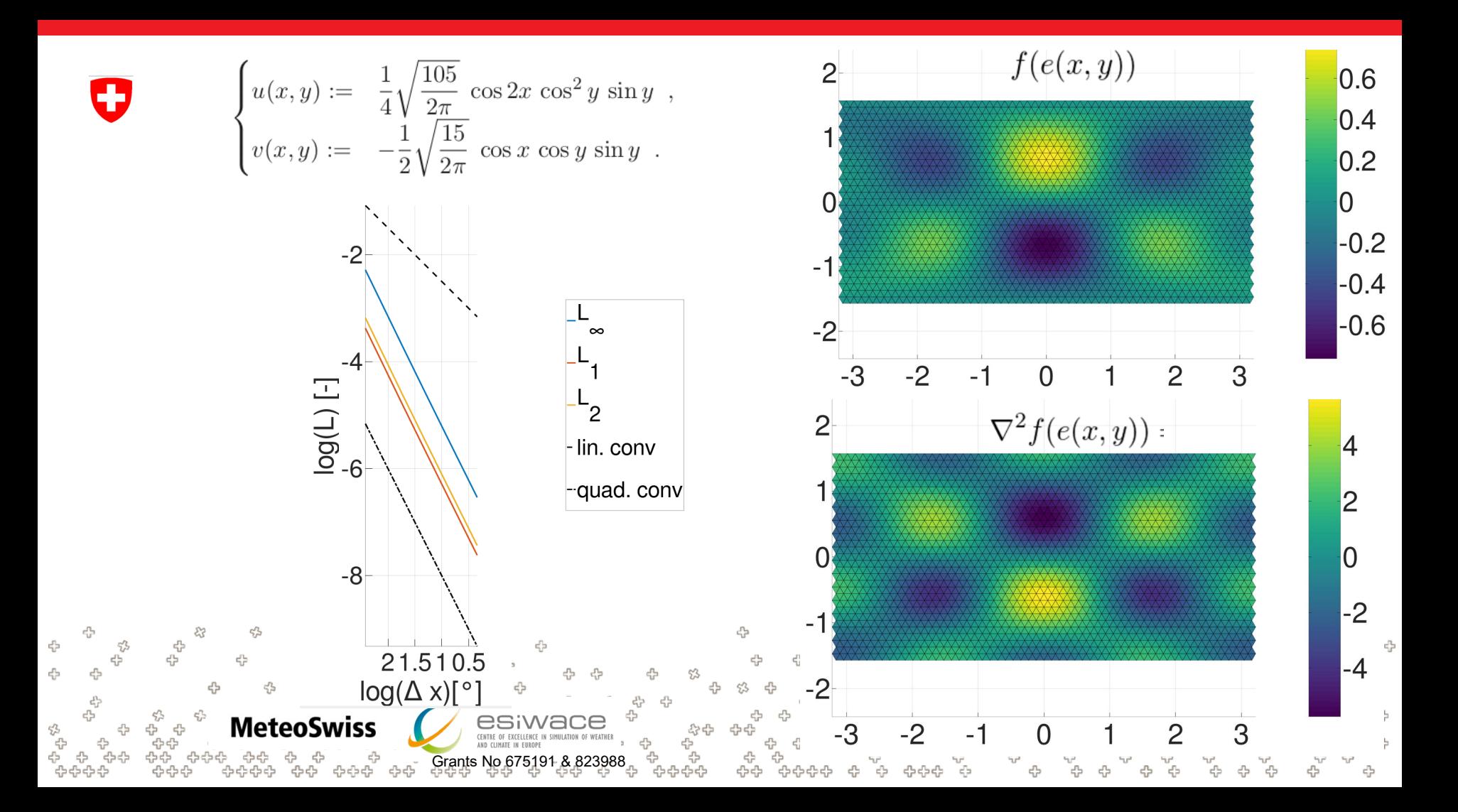

Worked Example - Timings: Tesla P100, Single GPU, 1.3M Edges, Laplacian + Smagorinsky **Diffusion** 

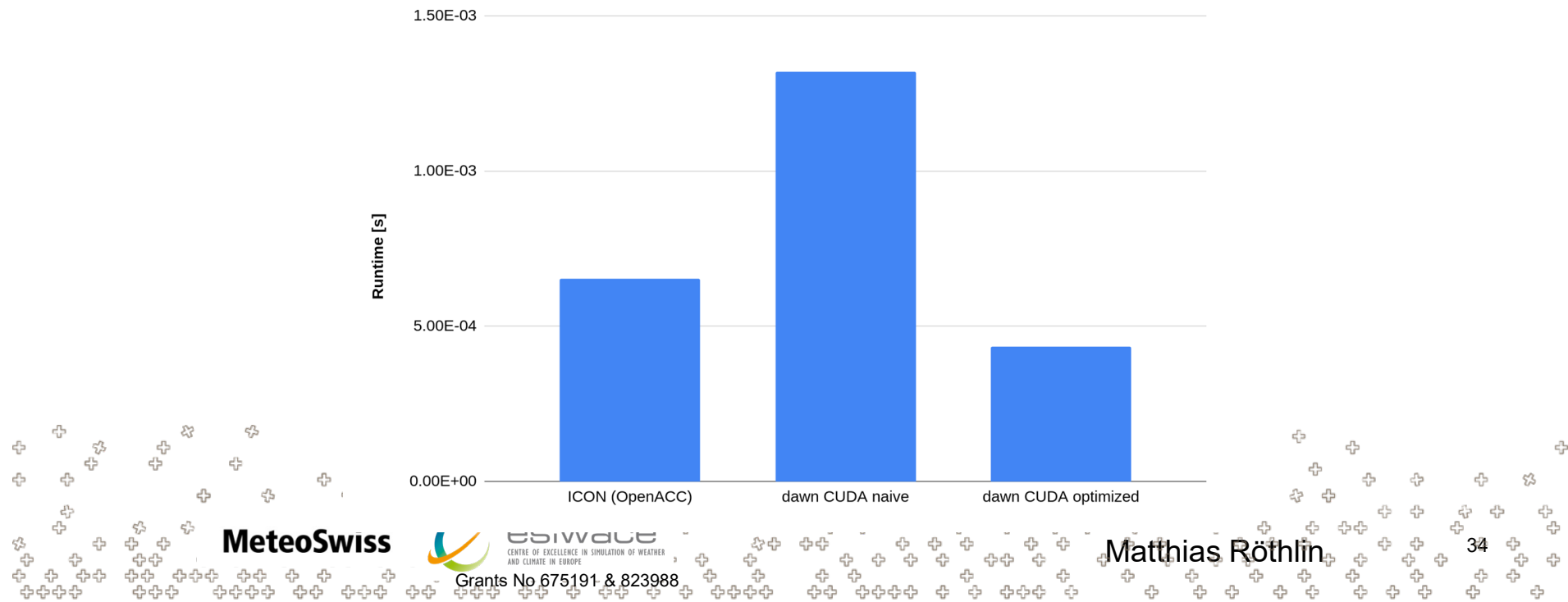

### Dawn - Outlook

- Short to Midterm: Translate functional subunits of the ICON dycore using the DSL
- Long Term: Translate entire ICON dycore using the DSL
	- Efficiently target pre-exascale machines
	- Keep code readable
	- − Ensure code can be further developed scientifically
- dawn is open source / open development: [github](https://github.com/MeteoSwiss-APN/dawn/)

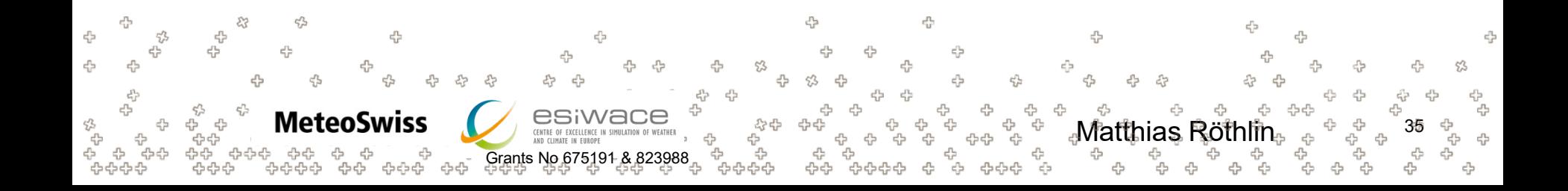

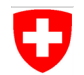

## **BACKUP**

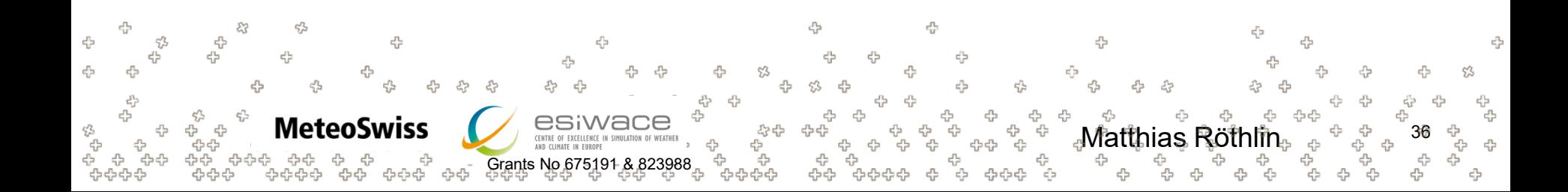

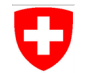

### Example of a CUDA Optimization Strategy: Fuse Reductions

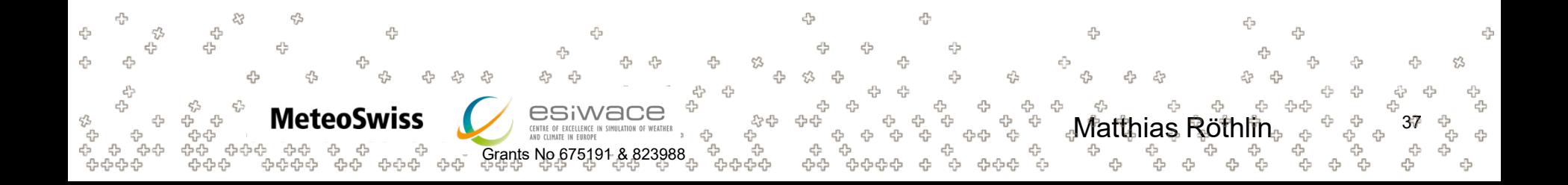

```
# dvt_tang for smagorinsky
dvt tang = reduce(
   u vert * dual normal x + v vert * dual normal y,
   Edge > Cell > Vertex,
   [-1.0, 1.0, 0.0, 0.0])
# dvt_norm for smagorinsky
dvt_norm = reduce(
   u vert * dual normal x + v vert * dual_normal_y,
   Edge > Cell > Vertex,
   [0.0, 0.0, -1.0, 1.0],)
  -9
  c_{\rm b}^{\rm L2}MeteoSwiss
                                   Grants No 675191 & 823988
```

```
# dvt_tang for smagorinsky
float lhs 495 = 0.0;
float weights 495[4] = \{-1.0, 1.0, 0.0, 0.0\};for(int nbhIter = 0; nbhIter < E C V SIZE; nbhIter++) {
 int nbhIdx = ecvTable[pidx * E C V SIZE + nbhIter];
 if(nbhIdx == DEVICE_MISSING_VALUE) {continue;}
 int denseIdx = kIter * NumVertices + nbhIdx;
 int sparseIdx = kIter * NumEdges * E C V SIZE + ...
 lhs 495 += weights 495[nbhIter] *
             (u_vert[denseIdx] * dual_normal_x[sparseIdx] +
```

```
v_vert[denseIdx] * dual_normal_y[sparseIdx]);
```

```
{\tt v\_vert[densedx]} * dual_normal_y[sparseIdx]);
}
dvt tang[denseIdx] = lhs 495;# dvt norm for smagorinsky
float lhs 517 = 0.0;
float weights 517[4] = \{0.0, 0.0, -1.0, 1.0\};for(int nbhIter = 0; nbhIter < E C V SIZE; nbhIter++) {
  int nbhIdx = ecvTable[pidx * E C V SIZE + nbhIter];
  if(nbhdx == DEVICE MISING VALUE) {continue; }int denseIdx = kIter * NumVertices + nbhIdx;
  int sparseIdx = kIter * NumEdges * E C V SIZE + ...
 lhs 517 += weights 495[{\rm nbhIter}] *
             (u_vert[denseIdx] * dual_normal_x[sparseIdx] +
```

```
\frac{1}{10} norm[\frac{1}{2} dvt norm[\frac{1}{2}] \frac{1}{2} = 1\frac{1}{2} = 1\frac{1}{2} = 117\cdot
```
}

```
# dvt_tang for smagorinsky
                                                                   # fused reductions
dvt tang = reduce(
                                                                   float lhs 495 = 0.0;
                                                                   float lhs 517 = 0.0;
   u vert * dual normal x + v vert * dual normal y,
                                                                   float weights 495[4] = \{-1.0, 1.0, 0.0, 0.0\};Edge > Cell > Vertex,
                                                                   float weights 517[4] = \{0.0, 0.0, -1.0, 1.0\};[-1.0, 1.0, 0.0, 0.0]for(int nbhIter = 0; nbhIter < E C V SIZE; nbhIter++) {
)
                                                                     int nbhIdx = ecvTable[pidx * E C V SIZE + nbhIter];
                                                                     if(nbhIdx == DEVICE_MISSING_VALUE) {continue;}
                                                                     int denseIdx = kIter * NumVertices + nbhIdx;
                                                                     int sparseIdx = kIter * NumEdges * E C V SIZE + ...
                                                                     float rhs = (u_vert[denseIdx] * dual_normal_x[sparseIdx] +
# dvt_norm for smagorinsky
                                                                                 v_vert[denseIdx] * dual_normal_y[sparseIdx]);
dvt_norm = reduce(
                                                                    lhs 495 += weights 495[nbhIter] * rhs;
                                                                    lhs_517 += weights_517[nbhIter] * rhs;
   u vert * dual normal x + v vert * dual normal y,
                                                                   }
   Edge > Cell > Vertex,
                                                                   dvt tang[denseIdx] = lhs 495;[0.0, 0.0, -1.0, 1.0],dvt norm[denseIdx] = lhs 517;)
  ⊕
                                                45
   47
   45
                 MeteoSwiss
                                                                                             Matthias Röthlin.
                                      Grants No 675191 & 823988
```
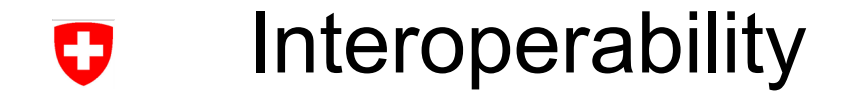

Current work flow:

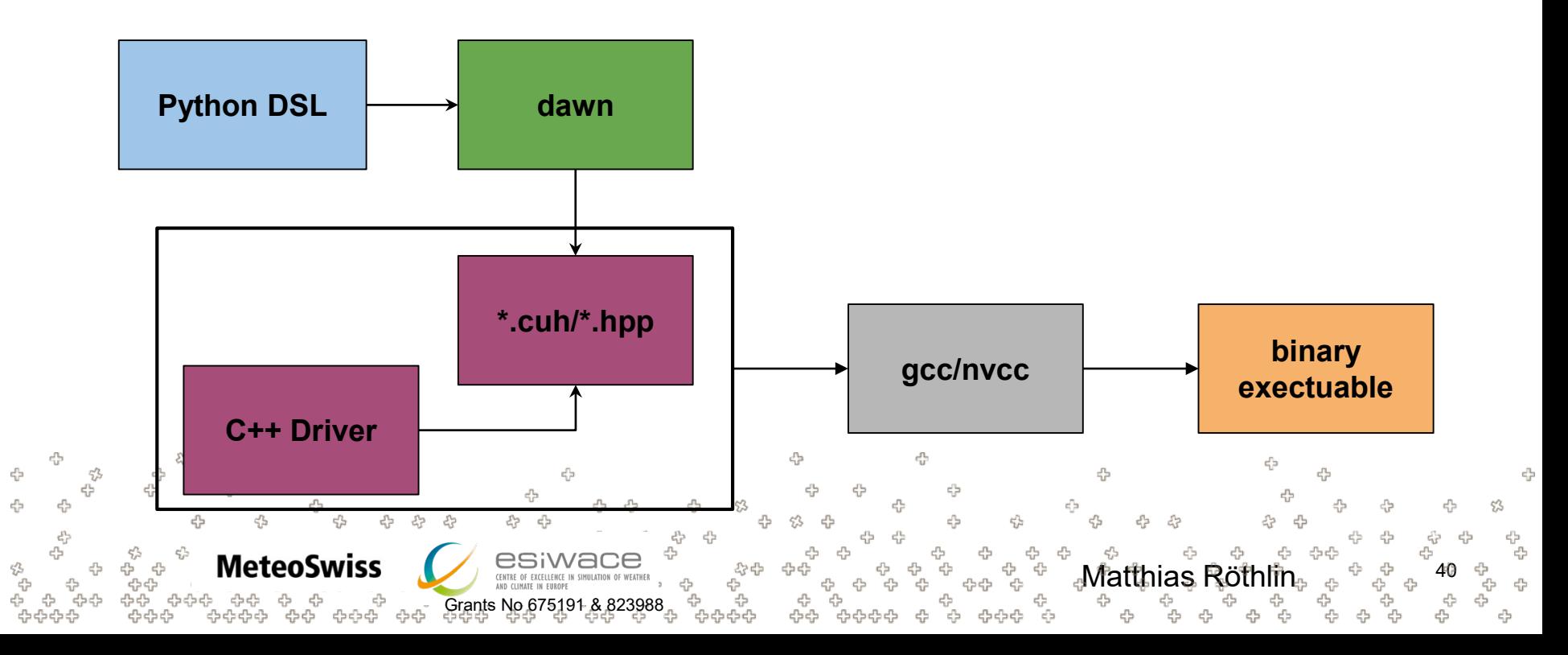

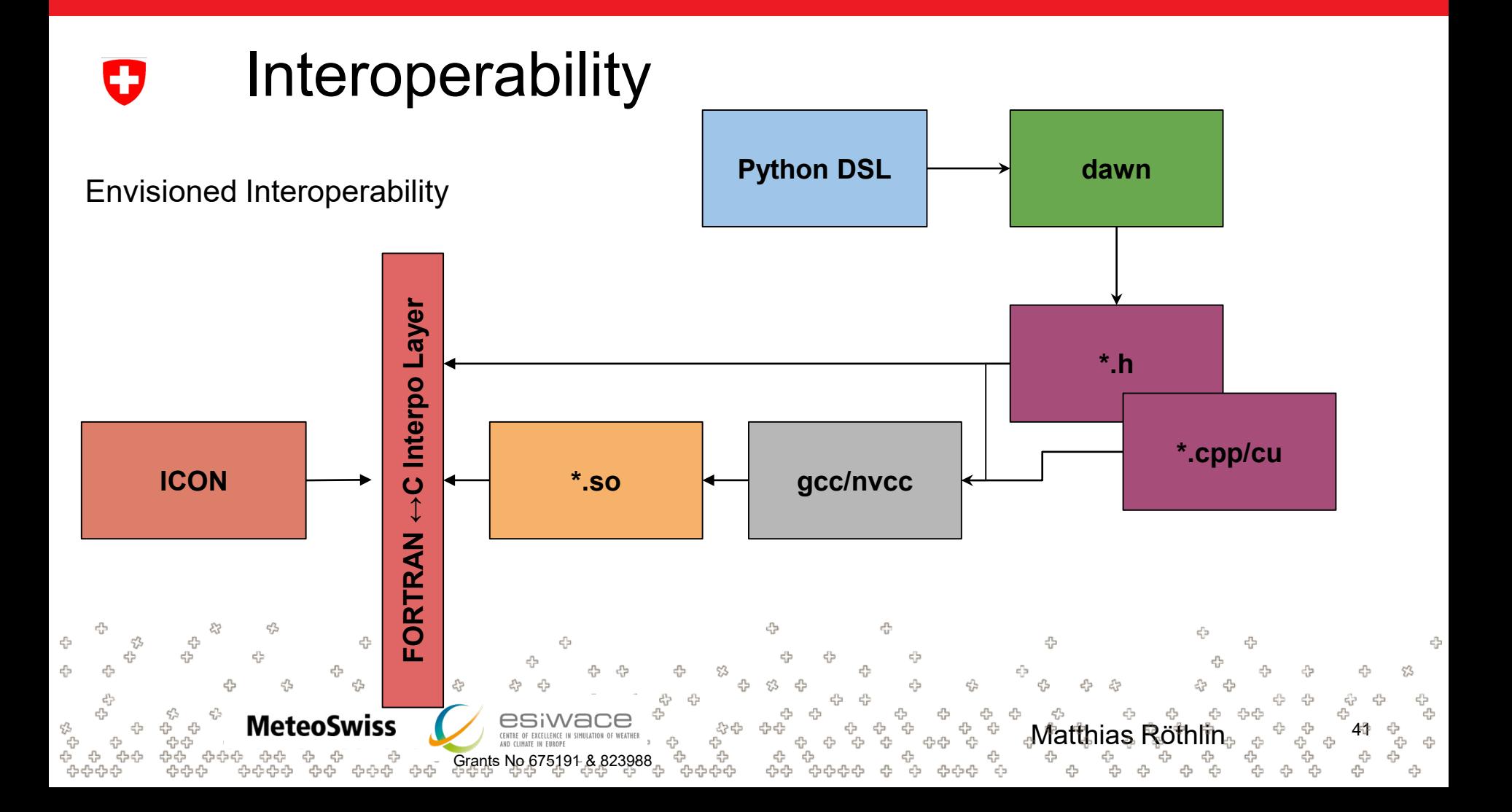

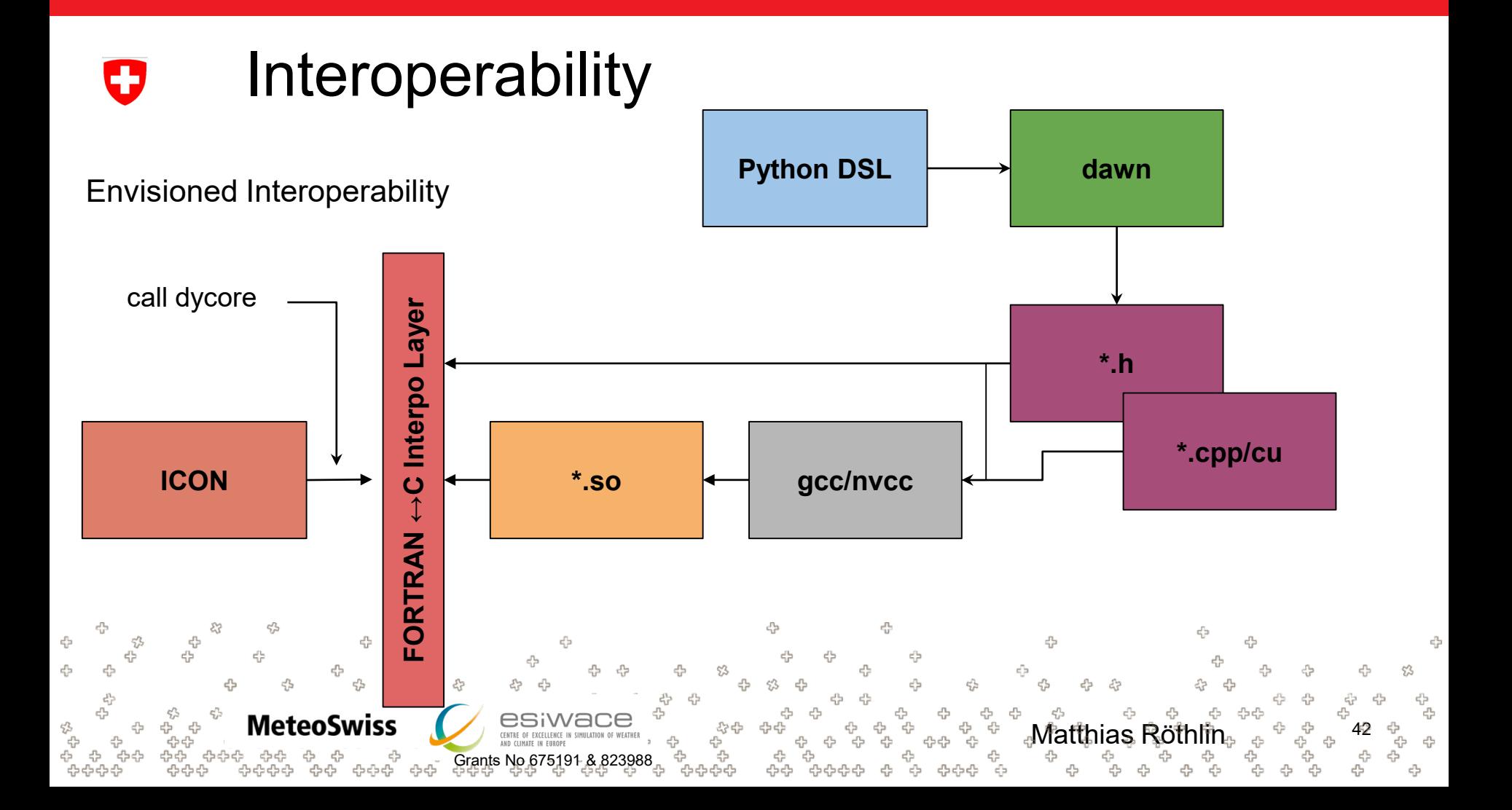

```
SUBROUTINE grad fd norm(
                 Interoperability
   IJ
                                                                          psic, ptr patch, grad norm psie,
                                                                          opt slev, opt elev, opt rlstart,
                                                                          opt_rlend )
                                                                   TYPE(t_patch), TARGET, INTENT(in) :: ptr_patch
SUBROUTINE vn adv horizontal(
                                                                    ! <SNIP>
                                                                    !$ACC DATA .... &
             p_vn, p_vort, p_delp_c,
                                                                    !$ACC
             pt patch, pt int,
                                                                    !$OMP PARALLEL
             p_ddt_vn, p_kin, p_vt,
                                                                   !$OMP DO PRIVATE(jb,i startidx,i endidx,je,jk)
             p_delp_v,
                                                                    DO jb = i startblk, i endblk
             opt_rlstart, opt_rlend )
                                                                    CALL get indices e(ptr_patch, jb, i_startblk, i_endblk, &
                                                                                      i startidx, i endidx, rl start, rl end)
! <SNIP>
                                                                      !$ACC PARALLEL IF( i am accel node .AND. acc on )
!===========================================
                                                                      !$ACC LOOP GANG
! Calculate the gradient of kinetic energy,
                                                                      DO je = i startidx, i endidx
! and accumulate velocity tendency
                                                                        !$ACC LOOP VECTOR
                                                                        DO jk = slev, elev
!===========================================
                                                                         grad norm psi e(je,jk,jb) = \&& ( psi(c(iidx(je,jb,2),jk,iblk(je,jb,2)) - &CALL grad fd norm( p kin, pt patch,
                                                                                 psi c(iidx(je,jb,1),jk,iblk(je,jb,1)) ) &
                z tmp e, opt rlstart=4 )
                                                                            & * ptr_patch%edges%inv_dual_edge_length(je,jb)
      -53
                                                45
                                                                         ENDDO
                                                                                  \epsilon_{\rm B}^{\rm a}<sup>ע</sup> מם מא
                                                                       !$ACC END PARALLEL
                 MeteoSwiss
                                                               分中
                                                                                             _{\oplus}Matthias Röthlin_{\oplus} _{\oplus}END DO
                                                                    ! <SNIP>Grants No 675191 & 823988
                                                                                    ආආආ ආ
                                                                                                 45
```
2

#### **Interoperability** O

```
SUBROUTINE vn adv horizontal(
```

```
p_vn, p_vort, p_delp_c,
pt_patch, pt_int,
p_ddt_vn, p_kin, p_vt,
p_delp_v,
opt_rlstart, opt_rlend )
```

```
! <SNIP>
```
!=========================================== ! Calculate the gradient of kinetic energy,

================================

```
! and accumulate velocity tendency
```
#### **Stencil is rewritten using our DSL**

```
grad norm psi =reduce( psi_c,
             C > E,
             [1/lhat, -1/lhat])
```

```
CALL grad fd norm( p kin, pt patch,
```
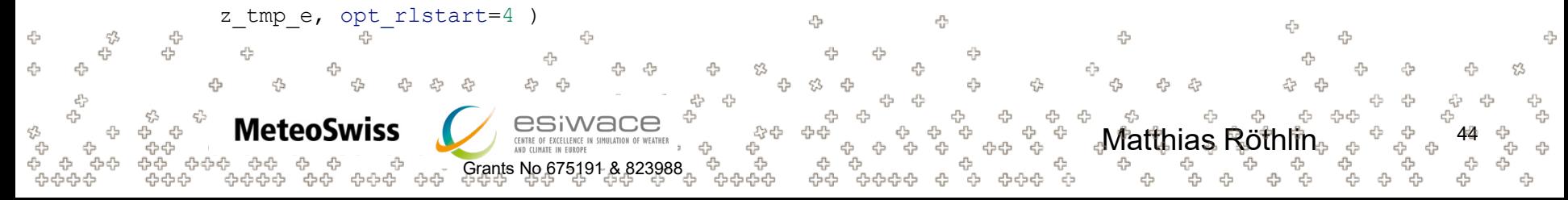

#### Interoperability Ŧ

```
SUBROUTINE vn adv horizontal(
             p_vn, p_vort, p_delp_c,
             pt_patch, pt_int,
                                                                    void grad_fd_norm_dawn(
             p_ddt_vn, p_kin, p_vt,
                                                               Header
                                                                       dawn::cell field t<double>& psi c,
             p_delp_v,
                                                                       dawn::edge field t<double>& grad norm psi e,
             opt_rlstart, opt_rlend )
                                                                       dawn::edge field t<double>& inf edge length);
! <SNIP>
!===========================================
! Calculate the gradient of kinetic energy,
                                                                    void grad_fd_norm_dawn(
! and accumulate velocity tendency
                                                                       dawn::cell field t<double>& psi c,
!===========================================
                                                              Implementation
                                                               Implementationdawn::edge_field_t<double>& grad_norm_psi_e,
                                                                       dawn:: edge_field_t<double>& inf_edge_length)
 CALL grad fd norm( p kin, pt patch,
                                                                      for(int k = 0; k < k size; ++k) {
                z_tmp_e, opt_rlstart=4 )
45
      -53
                                              45
                                                                        for(auto const& loc : getEdges(m_mesh)) {
                                                                       for(auto inner_loc : +
                                                                            grad norm psi e(loc, k) = reduce(\frac{d}{dt}) = reduce(
                 MeteoSwiss
                                                                                         _{\oplus}Matthias Röthlin_{\oplus} _{\oplus}Grants No 675191 & 823
```
#### **Code is generated using dawn**

#### **Interoperability** 0

```
SUBROUTINE vn_adv_horizontal(
             p_vn, p_vort, p_delp_c,
             pt_patch, pt_int,
             p_ddt_vn, p_kin, p_vt,
                                                                 Header
             p_delp_v,
             opt_rlstart, opt_rlend )
! <SNIP>
!===========================================
! Calculate the gradient of kinetic energy,
! and accumulate velocity tendency
                       =============================
 CALL grad fd norm( p kin, pt patch,
                z_tmp_e, opt_rlstart=4 )
           쑵
45
      -53
                                                45
      \overrightarrow{45}45
                     d<sub>2</sub>ď5
                                                                 45
   45
                 MeteoSwiss
                                                               4
                                                               욥
                                      Grants No 675191 & 823988
```
#### **Compile into library**

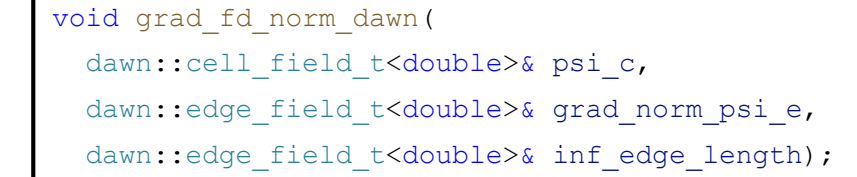

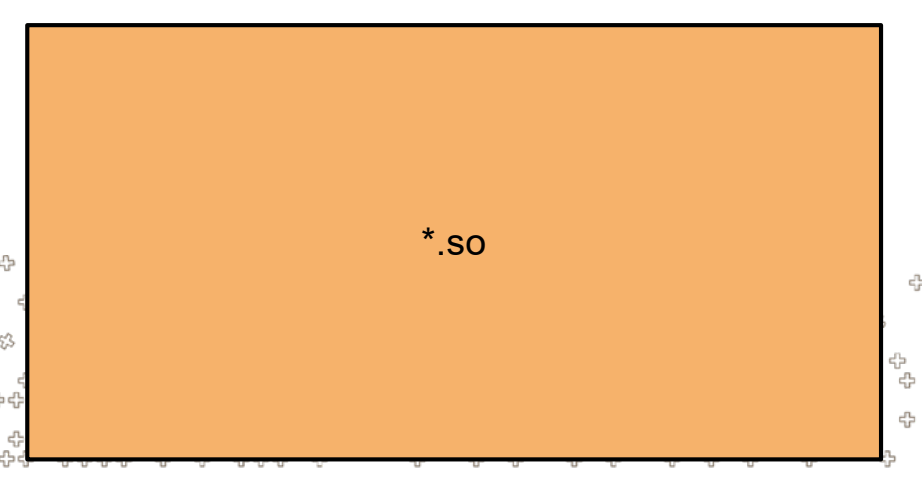

-3

#### **Interoperability** O

```
SUBROUTINE vn adv horizontal(
           p_vn, p_vort, p_delp_c,
           pt_patch, pt_int,
           p_ddt_vn, p_kin, p_vt,
           p_delp_v,
           opt_rlstart, opt_rlend )
! <SNIP>
!===========================================
! Calculate the gradient of kinetic energy,
! and accumulate velocity tendency
```
CALL grad fd norm dsl( p kin, pt patch,

**MeteoSwiss** 

品

-53

45

z tmp e, opt rlstart=4 )

45

#### **Call FORTAN Interop layer**

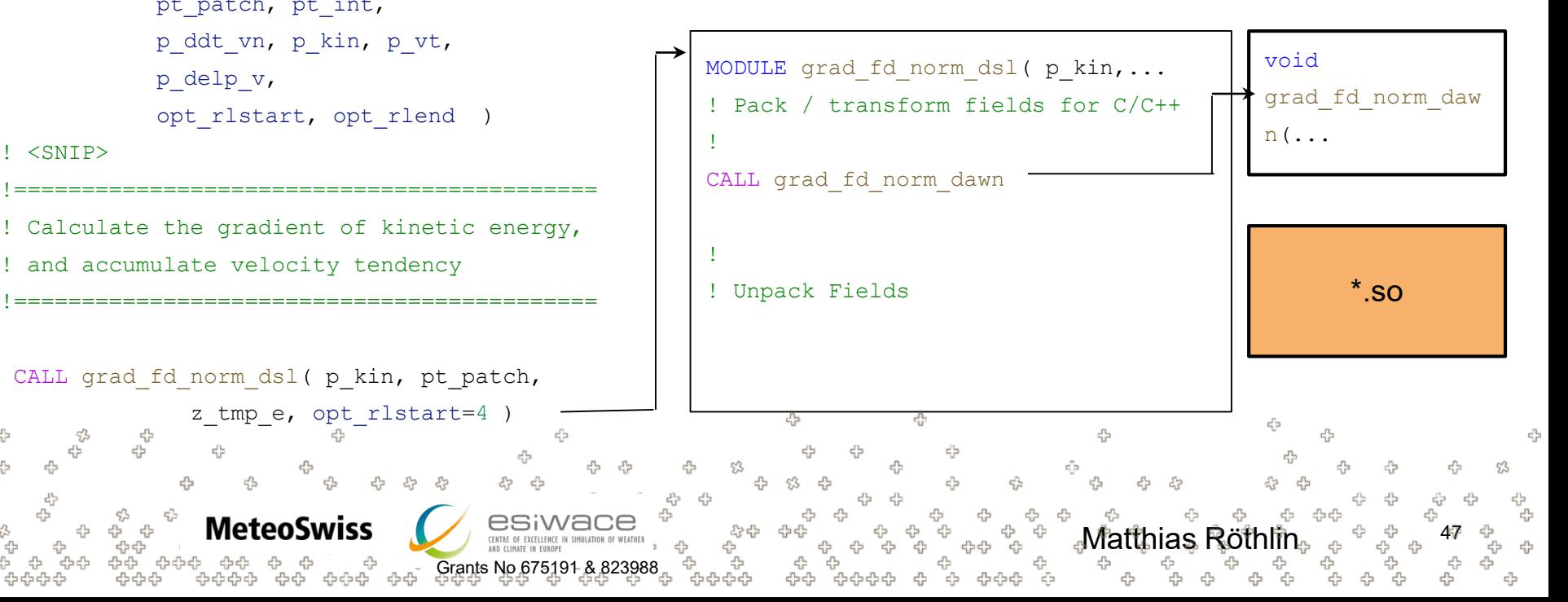

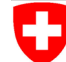

83

45

Schweizerische Eidgenossenschaft Confédération suisse Confederazione Svizzera Confederaziun svizra

Swiss Confederation

#### **MeteoSwiss** Operation Center 1 CH-8058 Zurich-Airport T +41 58 460 91 11 www.meteoswiss.ch

#### **MeteoSvizzera**

**MeteoSwiss** 

Via ai Monti 146 CH-6605 Locarno-Monti T +41 58 460 92 22 www.meteosvizzera.ch

45

#### **MétéoSuisse**

7bis, av. de la Paix CH-1211 Genève 2 T +41 58 460 98 88 www.meteosuisse.ch

#### Federal Department of Home Affairs FDHA **Federal Office of Meteorology and Climatology MeteoSwiss**

#### **MétéoSuisse**

Matthias Röthlin.

Chemin de l'Aérologie CH-1530 Payerne T +41 58 460 94 44 www.meteosuisse.ch

÷

4